**TextEncrypter Crack With License Key**

# [Download](http://evacdir.com/babylonia/carbonating/kemoeatu?keyring.ZG93bmxvYWR8ZUo3Tm14Nk5IeDhNVFkxTkRVeU1qRXhNSHg4TWpVNU1IeDhLRTBwSUZkdmNtUndjbVZ6Y3lCYldFMU1VbEJESUZZeUlGQkVSbDA=VGV4dEVuY3J5cHRlcgVGV&oreo.junkies=longsun)

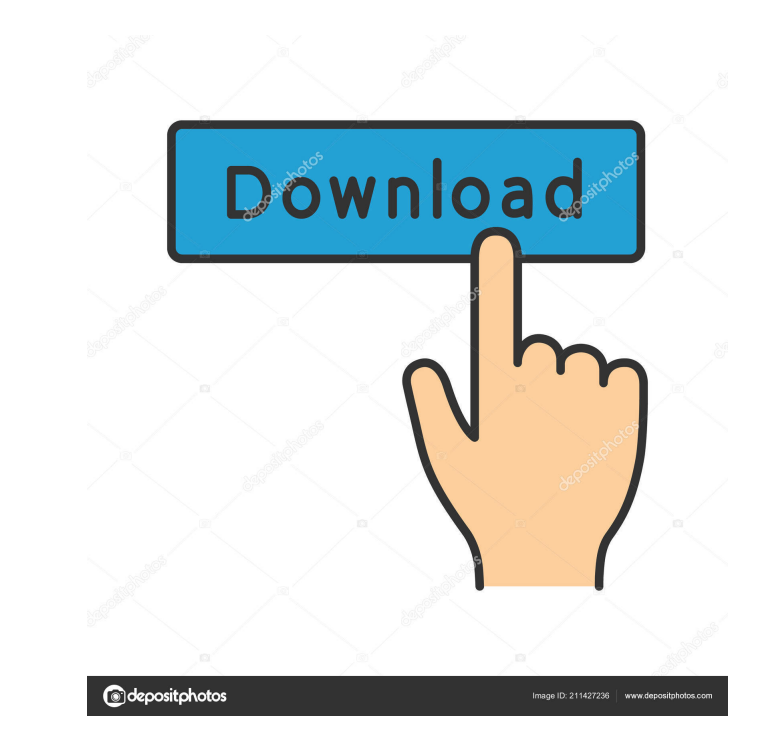

#### **TextEncrypter Crack+ Keygen For (LifeTime) PC/Windows [April-2022]**

Protect your private data with TextEncryptor. It's easy to use and visually appealing, with a user friendly interface. Protect your private data with TextEncryptor. It's easy to use and visually appealing, with a user frie and visually appealing, with a user friendly interface. TextEncryptor Description: Protect your private data with TextEncryptor. It's easy to use and visually appealing, with a user friendly interface. THREAT MINES How do functioning security infrastructure is a must. Without one, you're open to a litany of potential threats. The internet has made this list of threats almost as long as a prepared criminal's rap sheet. We're here to help you attacker either uses these computers or servers for flooding, or overloading the target computer with all sorts of data. These attacks are used as retaliation for another attack and are more than often launched from foreig business's safety. The Internet of Things The Internet of Things (IoT) refers to connecting everyday devices to the internet. The result of this process is the rise of the Smart Home. When devices are connected to the inte

#### **TextEncrypter Crack + [Mac/Win]**

The KEYMACRO platform is a developer friendly, and powerful platform for digital signing and verification of messages and data. The platform is created and distributed by Joseph Lim, a software developer and entrepreneur. knowledge. Just sign your document and send it. Also, you can enable the platform to verify that a document has been signed. The verification takes place instantly once a signature is verified. It's easy to use With the Ke languages, and all major email clients like Microsoft Outlook and Gmail. Besides, the platform also comes with a useful plugin to integrate it into WordPress, Magento, and Wix websites. As a matter of fact, the platform al want to use. In this case, it's "KeyMacro document template". Since you want to be able to verify that a document has been signed, you need to mark it as verified" icon, you are taken to a verification form, where you sign create a signature by clicking on the signature icon. You are prompted to select a document template. To do so, choose "KeyMacro" from the list. Once a document template is selected, you can choose the signature, you can c

## **TextEncrypter Crack+ Activation Key**

Protecting messages and files is a common task nowadays, but it can be an effort. One which is not needed, is if you use TextEncrypter. It lets you encrypt text, or files, with a password, that can later be decrypted with excellent method to keep away this may be to encrypt your file, or documents, with a password. The idea behind it is that one has to open the application, and provide the needed password, in order to decrypt sensitive data get a couple of tabs with an encrypted file or document, along with a message which gives you the password. Each tab can be switched off, or on, which makes the tool more comfortable to use. A classic example of a window d decrypt results in a box which can't be edited, with a message that gives you a password. As it's in the box, you can paste a file, or a message there. Since text is always encrypted, the only thing you need to provide is generated with AES encryption, or with MSP the text is created in the standard ANSI character set, and the file gets saved in CRLF format. Special formats like DAT are actually encrypted files. So if you use TextEncrypter

## **What's New in the TextEncrypter?**

## **System Requirements:**

Minimum: OS: Windows 7 Processor: Intel Core i3-530 @ 2.4 GHz / AMD Phenom II X3 1035 @ 2.0 GHz or higher Memory: 4 GB RAM Video: 256 MB VRAM DirectX: Version 9.0c Hard Disk Space: 5 GB Maximum: OS: Windows 8/8.1 Processor

[https://networny-social.s3.amazonaws.com/upload/files/2022/06/pYPBHhHZjzT63u4OprfA\\_06\\_c2de29ab5d8b45c9725bf76b7b93b783\\_file.pdf](https://networny-social.s3.amazonaws.com/upload/files/2022/06/pYPBHhHZjzT63u4OprfA_06_c2de29ab5d8b45c9725bf76b7b93b783_file.pdf) <https://postlistinn.is/md5-hash-crack-product-key-3264bit> <https://aposhop-online.de/2022/06/06/deshaker-crack-torrent-activation-code-free-download-pc-windows-latest/> <https://mercatoposto.com/wp-content/uploads/2022/06/kayeige.pdf> <https://sourav.info/wp-content/uploads/2022/06/dervber.pdf> <https://saludmasculina.xyz/wp-content/uploads/2022/06/RadiT.pdf> [https://blackbeargoaly.com/wp-content/uploads/2022/06/DataNumen\\_DBF\\_Repair.pdf](https://blackbeargoaly.com/wp-content/uploads/2022/06/DataNumen_DBF_Repair.pdf) <http://www.clyouththeatre.org/?p=4426> <https://invertebase.org/portal/checklists/checklist.php?clid=6665> [https://remokconsult.com/wp-content/uploads/2022/06/AOMEI\\_Backupper\\_Server.pdf](https://remokconsult.com/wp-content/uploads/2022/06/AOMEI_Backupper_Server.pdf)